# APA Essay Checklist

## Typing and Format:

- $\Box$  1" margins on all sides
- $\Box$  12 pt. font / Times New Roman (or other approved fonts by the professor)
- $\Box$  Double-spaced throughout (including references)
- $\Box$  No extra spaces after paragraphs
- $\Box$  Indent the beginning of a new paragraph 0.5"
- $\Box$  Page numbers begin on the title page. Numbers are placed in the upper right hand corner.
- $\Box$  Numbers less than 10 are written out as words (i.e., one through nine)
- $\Box$  Numbers 10 and greater use Arabic figures (10 999,999) Use the % symbol and figures to report any number as a percentage (6 %, 22.5%)

EXCEPTION: Do not use a figure to start a sentence: Write out the number. When writing out the number, also write out "percent"

- *Book Titles, Journals,* or *Major Works* should be italicized. "Short Stories", "Poems", "Articles" should be put in quotations marks.
- $\Box$  No **personal pronouns** ("you don't know how important voting is until…")
- $\Box$  No narrative language ("I will write", "in my essay", "I believe", "in conclusion")
- $\Box$  The author is addressed by full name or last name only, NOT FIRST NAME
- $\Box$  No "texting" language: gonna, wanna, sorta, etc.

Running head: PURDUE ONLINE WRITING LAB SAMPLE TITLE PAGE The Purdue Online Writing Lab's Sample Title Page: Following the American Psychological Association's Guidelines Purdue Pete Purdue University

(Source: https://owl.english.purdue.edu/media/jpeg/20090916025049\_560.jpg)

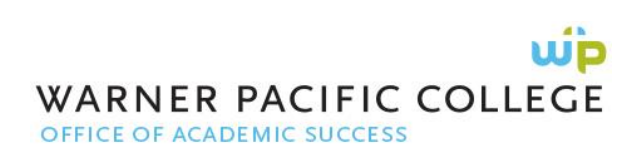

**Contractions** are NOT used (can't, won't, isn't, doesn't). There are some exceptions, but they're typically rare.

#### Title Page & Abstract:

- $\Box$  Title page should have a header. All subsequent pages should have a running header, but without "Running head"
- $\Box$  The title page should include the title, your name, and the university's name.
- $\Box$  The Abstract appears on a separate page. Check with your professor to see if this is a requirement for your specific paper.
- $\Box$  "Abstract" is centered, capitalized, and not bolded or italicized.
- $\Box$  No extra spacing is added before or after "Abstract"
- $\Box$  The first paragraph is not indented, but every subsequent paragraph is.

**Headings:** Long papers should be "chunked" using headings and subheadings

 $\Box$  Level 1 – Centered, Bold, Title Case

Title case: All words start with a capital letter except prepositions (of, with, to, for, and so on)

- $\Box$  Level 2 Flush left, Bold, Title Case
- $\Box$  Level 3 Indented, Bold, Sentence case, End with a Period

First word is capitalized, subsequent words are all lower case

PURDUE ONLINE WRITING LAB SAMPLE TITLE PAGE

#### Abstract

Lorem ipsum dolor sit amet, consectetur adipiscing elit. Donec non pretium ante. Phasellus tincidunt tristique est vitae tempor. Curabitur eros orci, accumsan vel porttitor vel, dignissim ac sem. Class aptent taciti sociosqu ad litora torquent per conubia nostra, per inceptos himenaeos. Vivamus sagittis mauris eget augue bibendum iaculis. Maecenas rutrum, diam non condimentum convallis, arcu dolor suscipit justo, ultrices tincidunt enim turpis vel felis. Nullam fringilla fermentum orci, at euismod nibh blandit faucibus. Nam ultricies adipiscing orci vitae adipiscing. Cras pretium ipsum vitae orci tincidunt dapibus et nec diam. Nullam in tellus vel turpis sagittis posuere. Nam pellentesque laoreet magna sit amet adipiscing. Pellentesque ante arcu, porta eget dignissim ut, rhoncus eget est. Sed euismod, quam eu viverra pretium, magna velit dignissim lectus, sed dictum nisi mauris a arcu. Curabitur sit amet est aliquet turpis interdum ornare. In placerat vestibulum commodo. Nulla vitae arcu risus. Duis vel urna ut dolor pulvinar placerat. Aliquam sagittis pulvinar ultricies.

(Source: https://owl.english.purdue.edu/media/jpeg/20090916025049\_560.jpg)

n,

### In-text Citations:

- $\Box$  All material must be cited. Anything not cited is assumed to be your idea.
- $\Box$  In-text quotations (fewer than 40 words) are incorporated into the text
	- o Set within double quotation marks
	- o Followed by the in-text citation with the page number of the quote
	- o Use p. for a quote from a single page
	- o Use pp. for a quote that spans a range of pages
	- o Note that the sentence punctuation follows the citation
- $\Box$  For an-text citation for the quoted author given earlier in the sentence, only the page number follows the quote.

Example: Flintstone (2005) found doing the macarena increased reading fluency because "the children were able to set words to music and movement" (p. 32).

 $\Box$  Long quotes of 40 words or more are set as block quotes

- o each line is indented 5 spaces (0.5" in.) and double‐spaced.
- o Period goes before the page number
- $\Box$  Always introduce and explain how each quotation supports your argument!

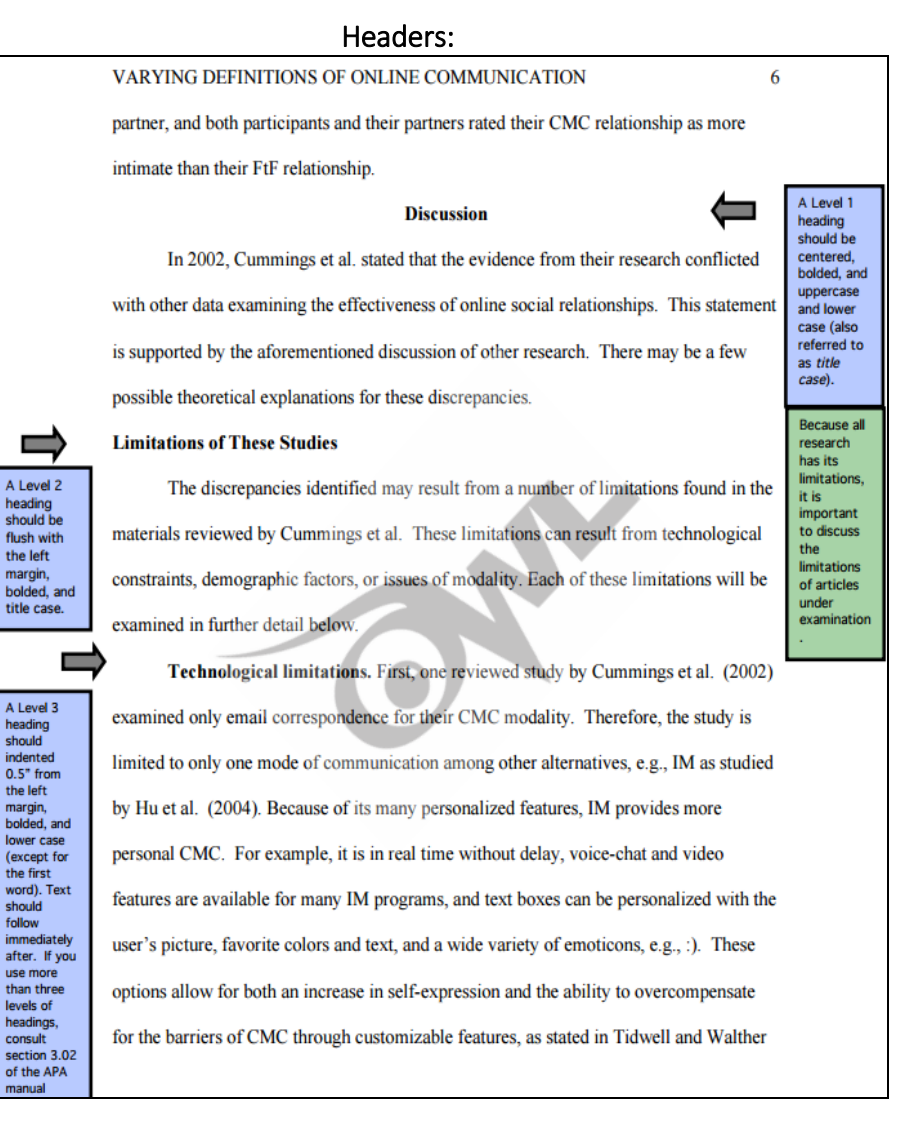

(Source: https://owl.english.purdue.edu/media/pdf/20090212013008\_560.pdf)

### References Page:

- $\Box$  "References" should be centered and at the top of your page
- Include only sources mentioned in the paper; if you did not cite

them in your paper, do not include them here! Always crossreference your paper and your Works Cited page to make sure you have everything.

- $\Box$  Double space everything; make sure no extra space is added between citations or the title
- $\Box$  Indent the second line of each entry in your reference list one-half inch from the left margin (hanging indentation)
- $\Box$  Invert authors' names (last name, first)
- Give the last name and initials for all authors of a particular work unless the work has more than six authors
	- o If the work has more than six authors, list the first six authors and then use et al. after the sixth author's name to indicate the rest of the authors
- $\Box$  Alphabetize by the last name of the first author of each work
- When you have more than one article by the same author, singleauthor references or multiple-author references with the exact same authors in the exact same order are listed in order by the year of publication, starting with the earliest.
- $\Box$  For book, article, or Web page, capitalize:
	- $\circ$  the first letter of the first word of a title and subtitle
	- o the first word after a colon or a dash in the title
	- o proper nouns
- $\Box$  Capitalize all major words in journal titles
- Italicize titles of longer works such as books and journals

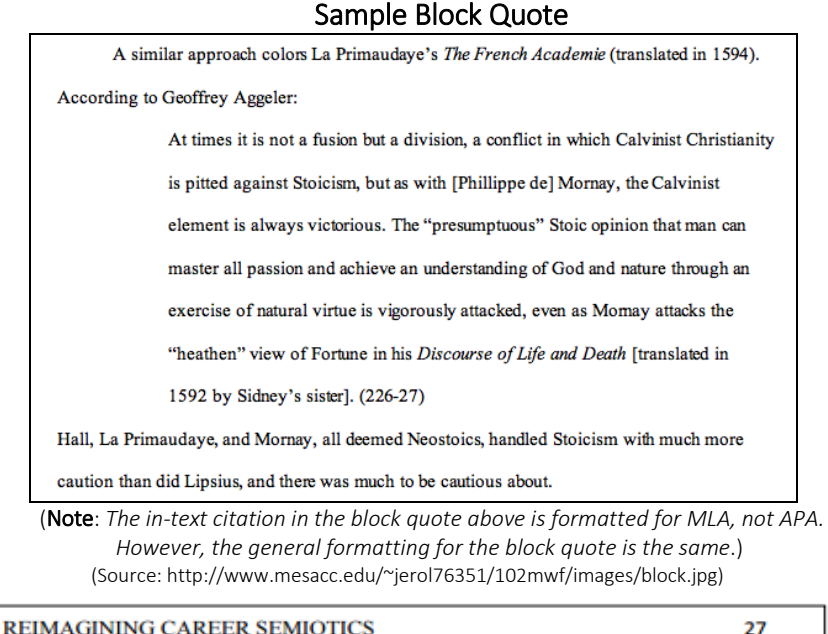

#### References

Burke, H., Burden, P., & Wedes, L. (1997). Using the Riley Model for fun and profit while

amazing your friends. Jondrow Review and Analytical Companion, 3(6), 234-256.

Gaylor, D., Hughes, B., & Carvajal, J. (2012). Programmable functionalities: An outcomes orientation. London, UK: Oxbridge.

Johnson, P., Louderback, J., Tesar, B., Sanders, F. E. M., Lanka, E., Marino, B., & Golamb, L. (2004). The transcendent ease of optimal compiling: Or how I learned to stop worrying about compiling and love it! Meyer State University Journal of Information Antics, 1(1),  $1 - 89.$ 

Ostrowski, M. (2012). La déconstruction. Retrieved from http://onlineEditionsJ-L-Picard.fr

Rossi-Howrey Foundation. (2002, August). Meta-rhythmic cyclisation: Implications for employment (Research Report No. 5). Retrieved from http://www.rossi-

howeryfound.org/pubsno5

Tesar, B., & Sanders, F. E. M. (2001). Job seekers reveal their meta-rhythmic cyclisation. Kidd Society Quarterly, 12(12). Retrieved from http://KiddSocietyQ.org

(Source: http://library.devry.edu/pdfs/APA\_Checklist.pdf)